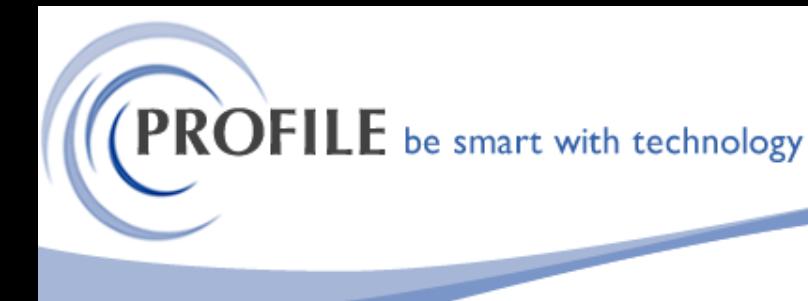

unit 9, progression centre, mark road, hemel hempstead, herts hp2 7dw www.profile.co.uk email:sales@profile.co.uk tel:01442 236311 fax:01442 236337

## **Operations II BOM Import Utility**

A Utility to import and update the Bill of Materials in Stock Processing.

## ➢ **BOM Import Utility**

A new menu option named "BOM Import" will be added to "Parts - Stock Details – Assembly Definition" to allow user to import a single level bill of materials.

Selection of this option will invoke a process that allows the user to browse for and select the CSV (Comma Separated Values) file to import.

The user will be able to browse to any valid network drive/folder in order to select the required file.

No limitations will be placed on the name or location of the file other than it must be in the format as defined in format below.

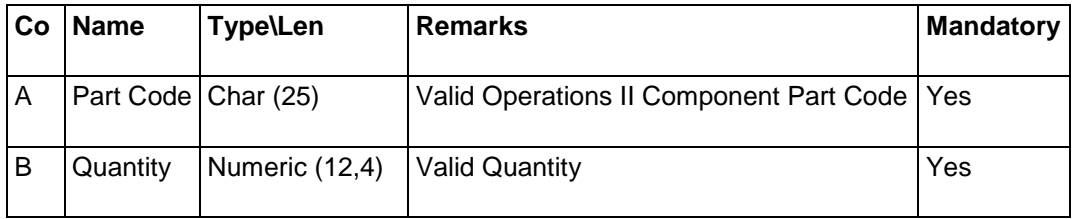

Once a valid file has been selected the import process will validate the imported data. Any data that fails the validation process will raise an exception, with the entire import then being aborted. An exception report will then be generated detailing all exceptions. The import file may contain other columns and the columns may be in different orders. All additional columns will be ignored.

## **Import Validation Process**

- Column A Part Code. must always be present
- The Utility will check that no component is duplicated in the import file
- The Utility will check that the component part code is not the same as the parent part code.
- The component quantity should be greater than zero.

If parts are already in the BOM the same exception report will display these along with their current quantity and the quantity the import file wants to change them to if they differ.

The import will not allow the user to continue if one or more parts do not exist but will ask the user if they want to continue if one or more parts have quantity differences.

The user is only allowed to import up to 999 components per BOM.

## **Operations II BOM Import - £550.00**

 **Annual Maintenance and Support - £125.00**